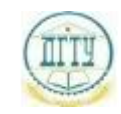

<sup>Должность:</sup>МИНИСТЕРСТВО НАУКИ И ВЫСШЕГО ОБРАЗОВАНИЯ РОССИЙСКОЙ ФЕДЕРАЦИИ

#### **ФЕДЕРАЛЬНОЕ ГОСУДАРСТВЕННОЕ БЮДЖЕТНОЕ ОБРАЗОВАТЕЛЬНОЕ УЧРЕЖДЕНИЕ ВЫСШЕГО ОБРАЗОВАНИЯ «ДОНСКОЙ ГОСУДАРСТВЕННЫЙ ТЕХНИЧЕСКИЙ УНИВЕРСИТЕТ» (ДГТУ)** Дата подписания: 20.09.2023 21:00:08 Уникальный про**граммный кл**юч bb52f959411e64617366ef2977b97e87139b1a2d

## УТВЕРЖДАЮ

Директор АТК

\_\_\_\_\_\_\_\_\_\_\_\_\_\_ А.И. Азарова

# **Вычислительная техника**

## рабочая программа дисциплины (модуля)

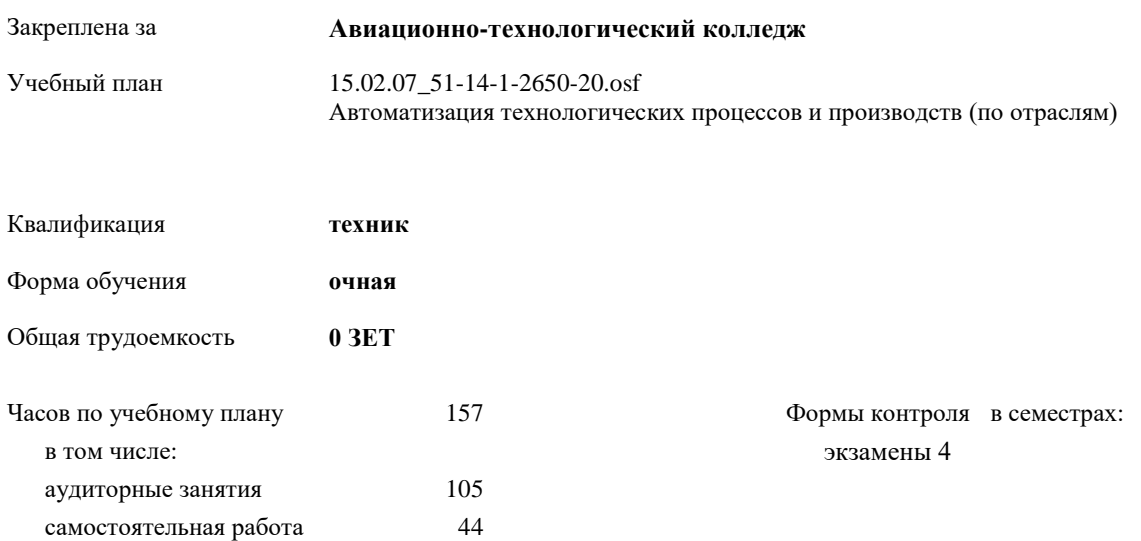

| Семестр      |     |     | Итого |     |
|--------------|-----|-----|-------|-----|
| Недель       | 21  |     |       |     |
| Вид занятий  | УΠ  | PIT | УΠ    | PП  |
| Лекции       | 75  | 75  | 75    | 75  |
| Лабораторные | 30  | 30  | 30    | 30  |
| Консультации | 8   | 8   | 8     | 8   |
| Итого ауд.   | 105 | 105 | 105   | 105 |
| Сам. работа  | 44  | 44  | 44    | 44  |
| Итого        | 157 | 157 | 157   | 157 |

**Распределение часов дисциплины по семестрам**

#### Программу составил(и):

*доцент, преподаватель, Смирнов Юрий Александрович \_\_\_\_\_\_\_\_\_\_\_\_\_\_\_\_\_*

#### Рецензент(ы):

*Заслуженный учитель, преподаватель, Панков Вячеслав Николаевич \_\_\_\_\_\_\_\_\_\_\_\_\_\_\_\_\_*

Рабочая программа дисциплины (модуля) **Вычислительная техника**

разработана в соответствии с ФГОС СПО:

Федеральный государственный образовательный стандарт среднего профессионального образования по специальности 15.02.07 АВТОМАТИЗАЦИЯ ТЕХНОЛОГИЧЕСКИХ ПРОЦЕССОВ И ПРОИЗВОДСТВ (ПО ОТРАСЛЯМ) (уровень подготовки специалистов среднего звена). (приказ Минобрнауки России от 18.04.2014 г. № 349)

составлена на основании учебного плана:

Автоматизация технологических процессов и производств (по отраслям) Профиль получаемого профессионального образования при реализации программы среднего общего образования: технологический

утвержденного Учёным советом университета от 24.04.2020 протокол № 8.

Рабочая программа одобрена на заседании ЦК

#### **Авиационно-технологический колледж**

Протокол от 31.08.2020 г. № 1 Срок действия программы: 2020-2023 уч.г.

личная подпись инициалы, фамилия

## **1. ОБЛАСТЬ ПРИМЕНЕНИЯ РАБОЧЕЙ ПРОГРАММЫ** 1.1 Пети и залачи учебной лиспиплины – требования к результатам освоения лиспиплины:

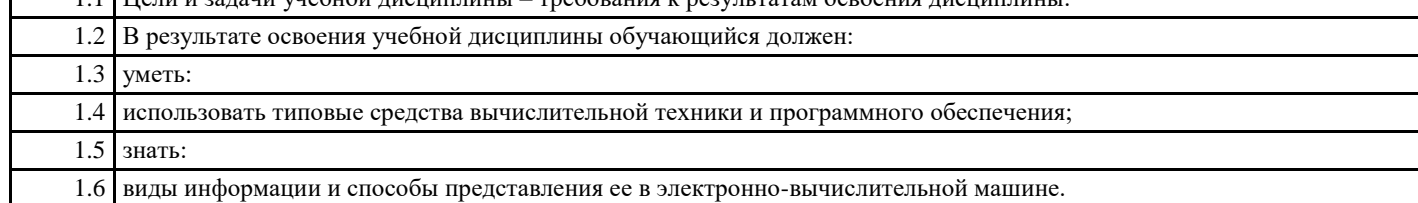

### **2. МЕСТО ДИСЦИПЛИНЫ (МОДУЛЯ) В СТРУКТУРЕ ОБРАЗОВАТЕЛЬНОЙ ПРОГРАММЫ**

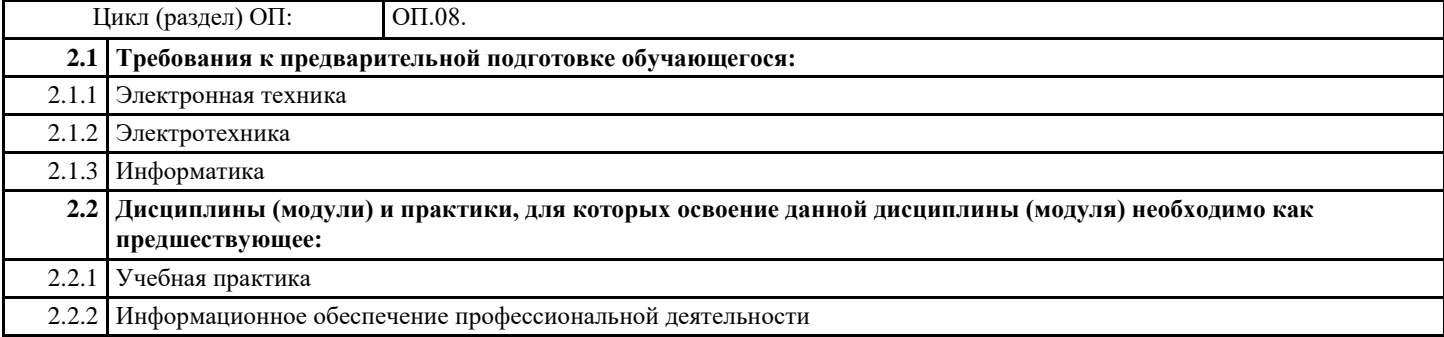

## **3. ЦЕЛИ И ЗАДАЧИ ДИСЦИПЛИНЫ (МОДУЛЯ) - ТРЕБОВАНИЯ К РЕЗУЛЬТАТУ ОСВОЕНИЕ ДИСЦИПЛИНЫ (МОДУЛЯ)**

**ОК 1.: Понимать сущность и социальную значимость своей будущей профессии, проявлять к ней устойчивый интерес**

**ОК 2.: Организовывать собственную деятельность, выбирать типовые методы и способы выполнения профессиональных задач, оценивать их эффективность и качество**

**ОК 3.: Принимать решения в стандартных и нестандартных ситуациях и нести за них ответственность**

**ОК 4.: Осуществлять поиск и использование информации, необходимой для эффективного выполнения профессиональных задач, профессионального и личностного развития**

**ОК 5.: Использовать информационно-коммуникационные технологии в профессиональной деятельности**

**ОК 6.: Работать в коллективе и команде, эффективно общаться с коллегами, руководством, потребителями**

**ОК 7.: Брать на себя ответственность за работу членов команды (подчиненных), результат выполнения заданий**

**ОК 8.: Самостоятельно определять задачи профессионального и личностного развития, заниматься самообразованием, осознанно планировать повышение квалификации**

**ОК 9.: Ориентироваться в условиях частой смены технологий в профессиональной деятельности**

**ПК 4.1.: Проводить анализ систем автоматического управления с учетом специфики технологических процессов**

**ПК 4.2: Выбирать приборы и средства автоматизации с учетом специфики технологических процессов**

**ПК 4.3.: Составлять схемы специализированных узлов, блоков, устройств и систем автоматического управления**

**ПК 4.4.: Рассчитывать параметры типовых схем и устройств**

**ПК 4.5.: Оценивать и обеспечивать эргономические характеристики схем и систем автоматизации**

**В результате освоения дисциплины (модуля) обучающийся должен**

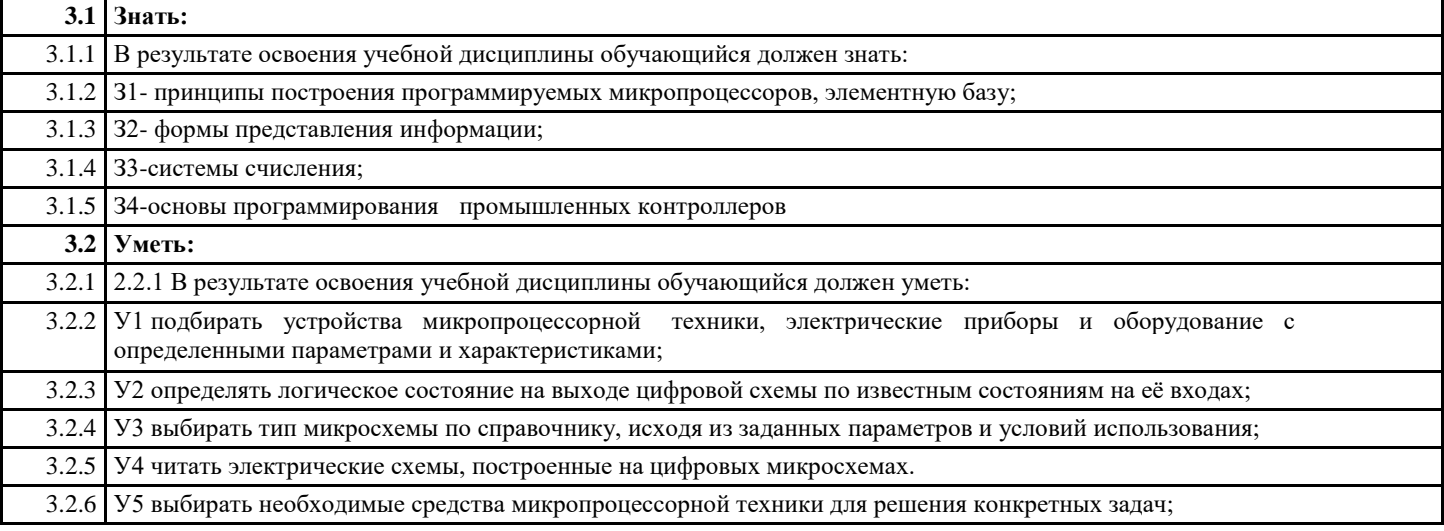

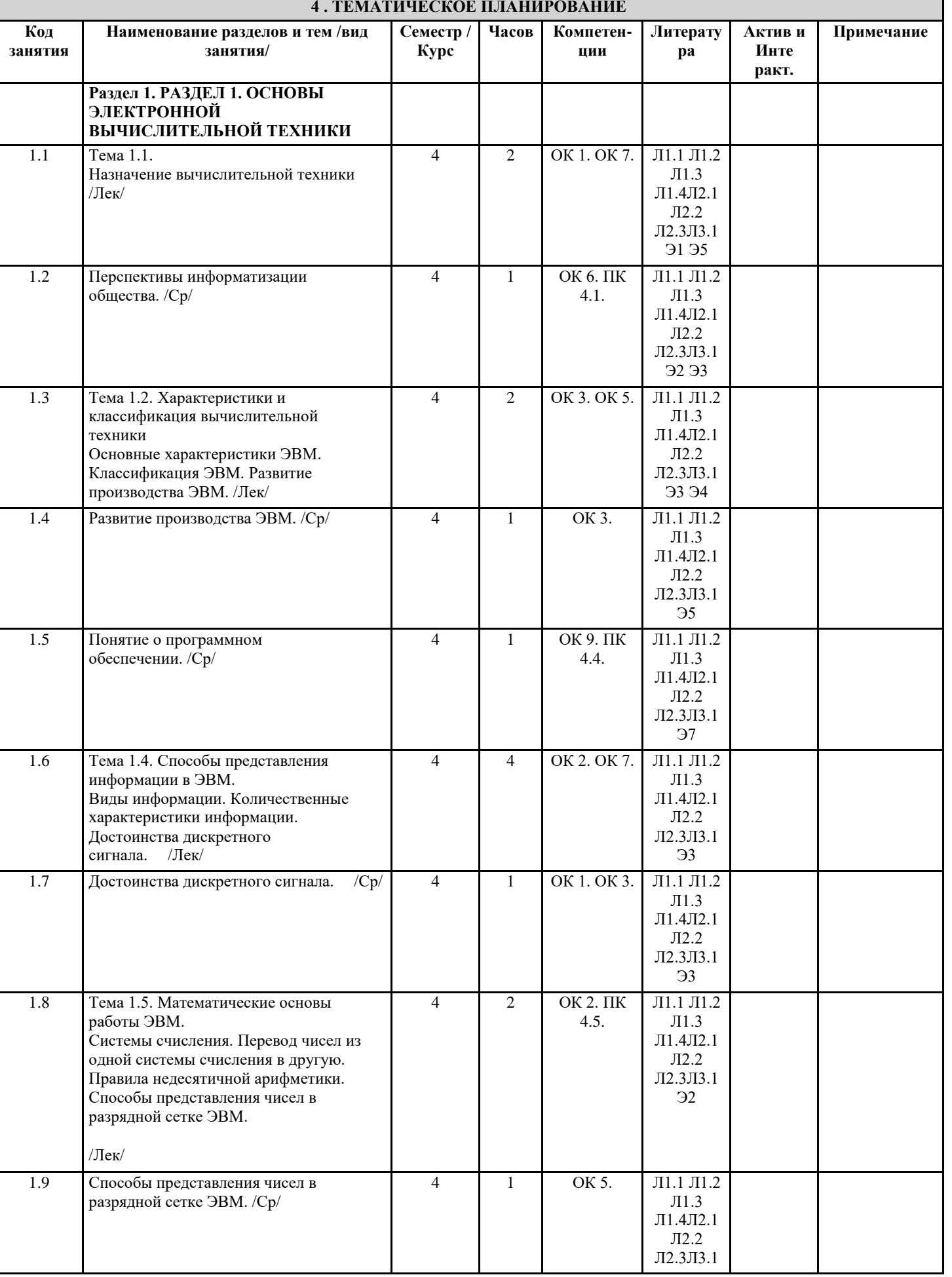

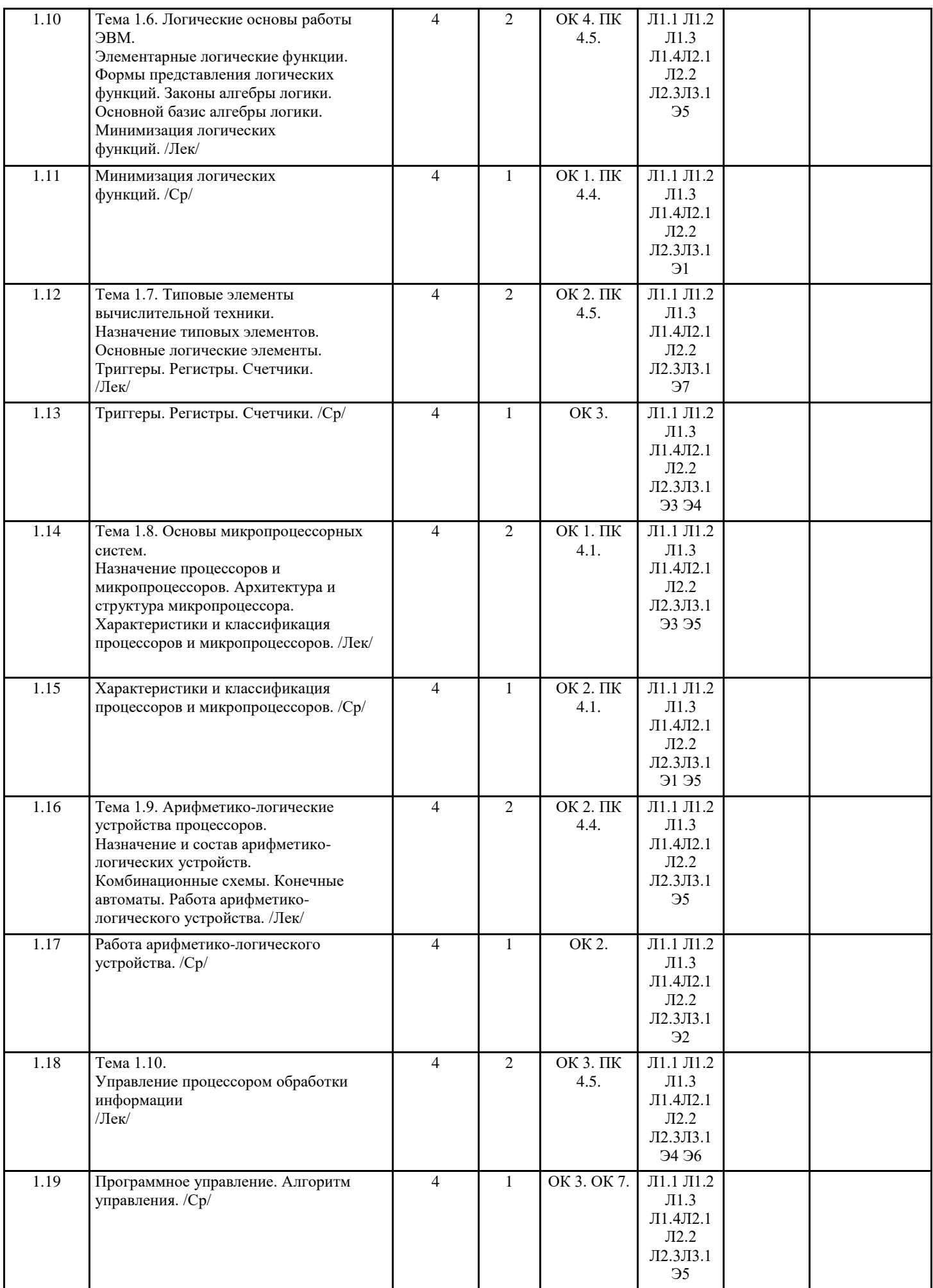

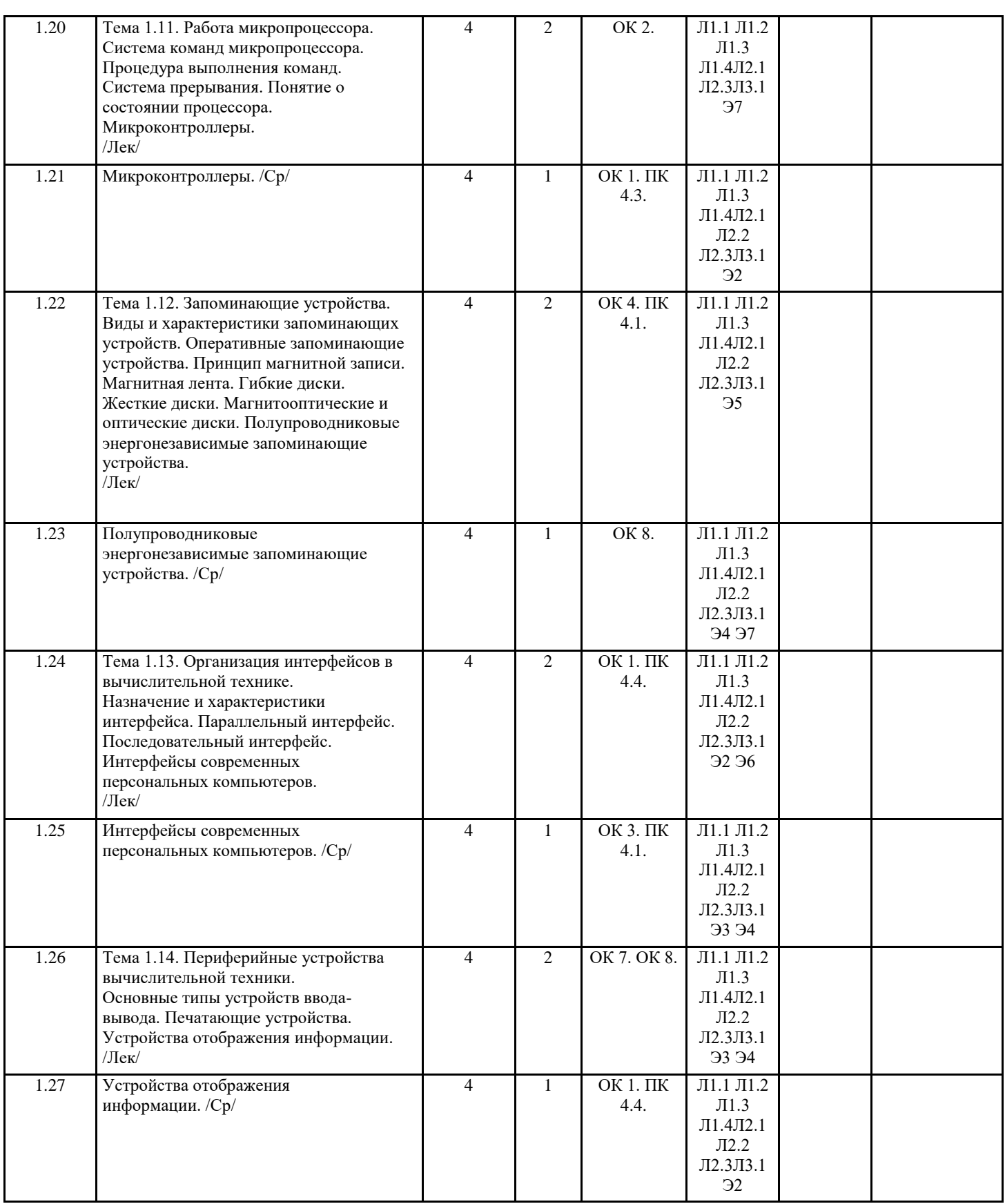

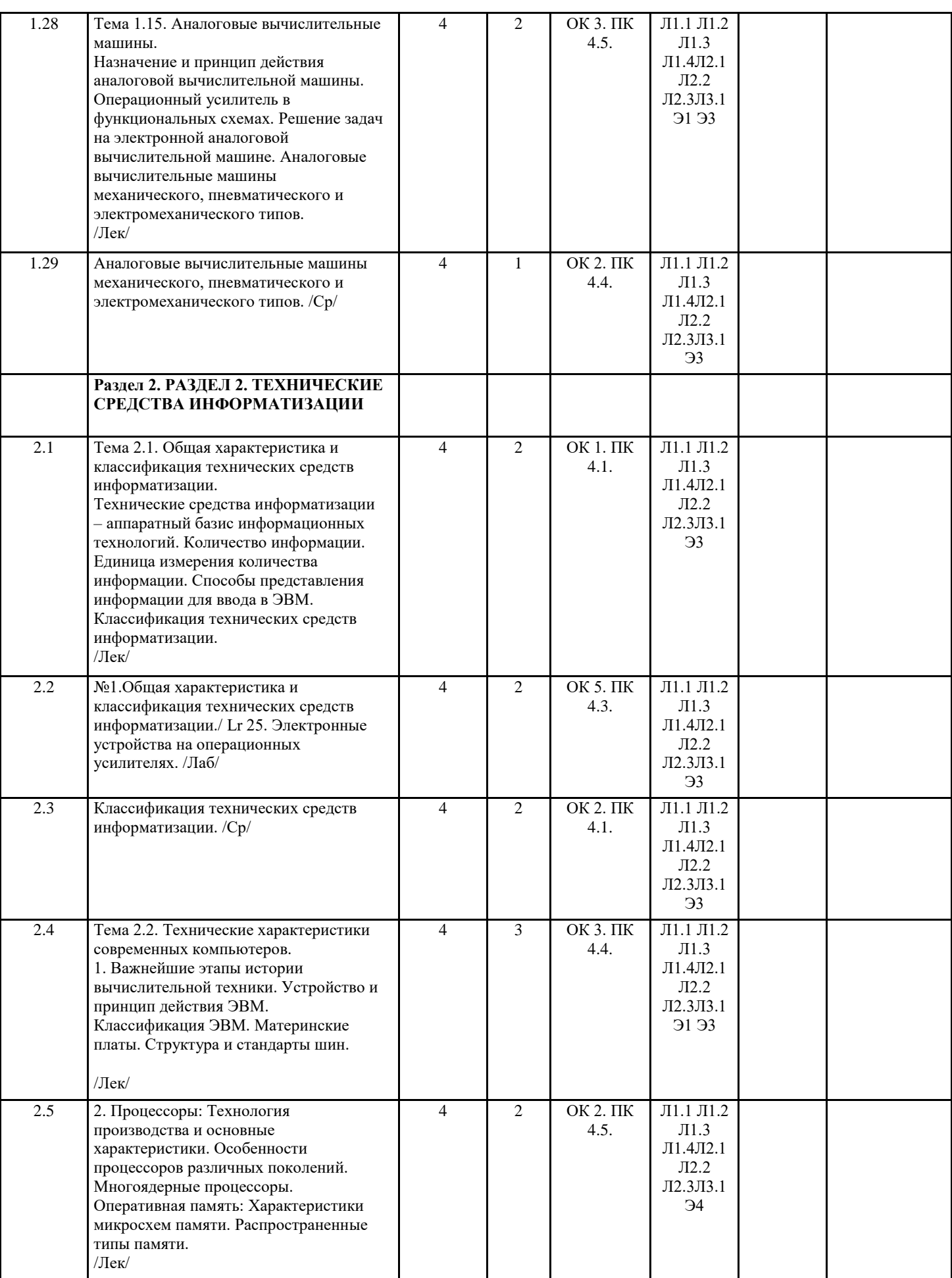

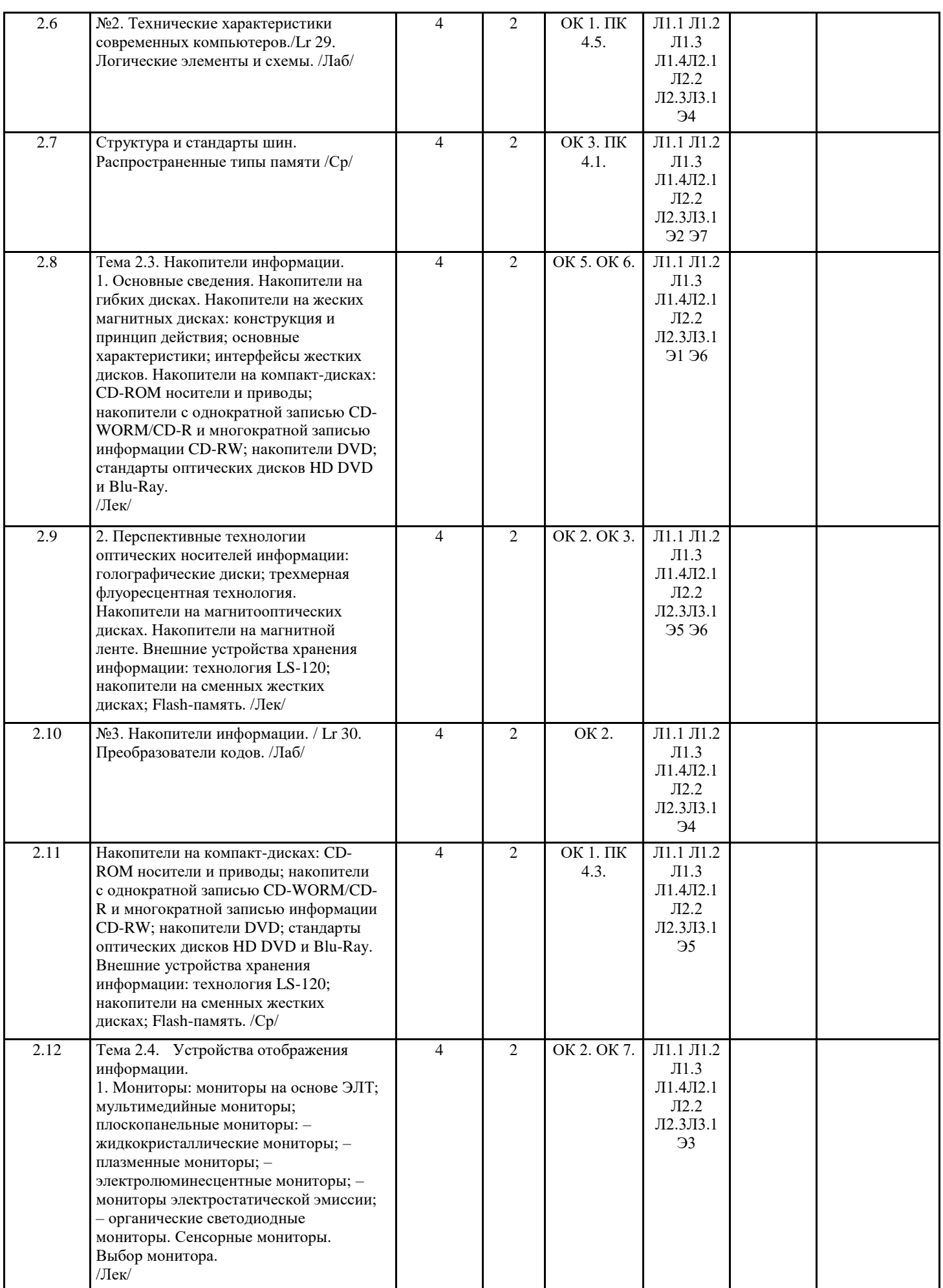

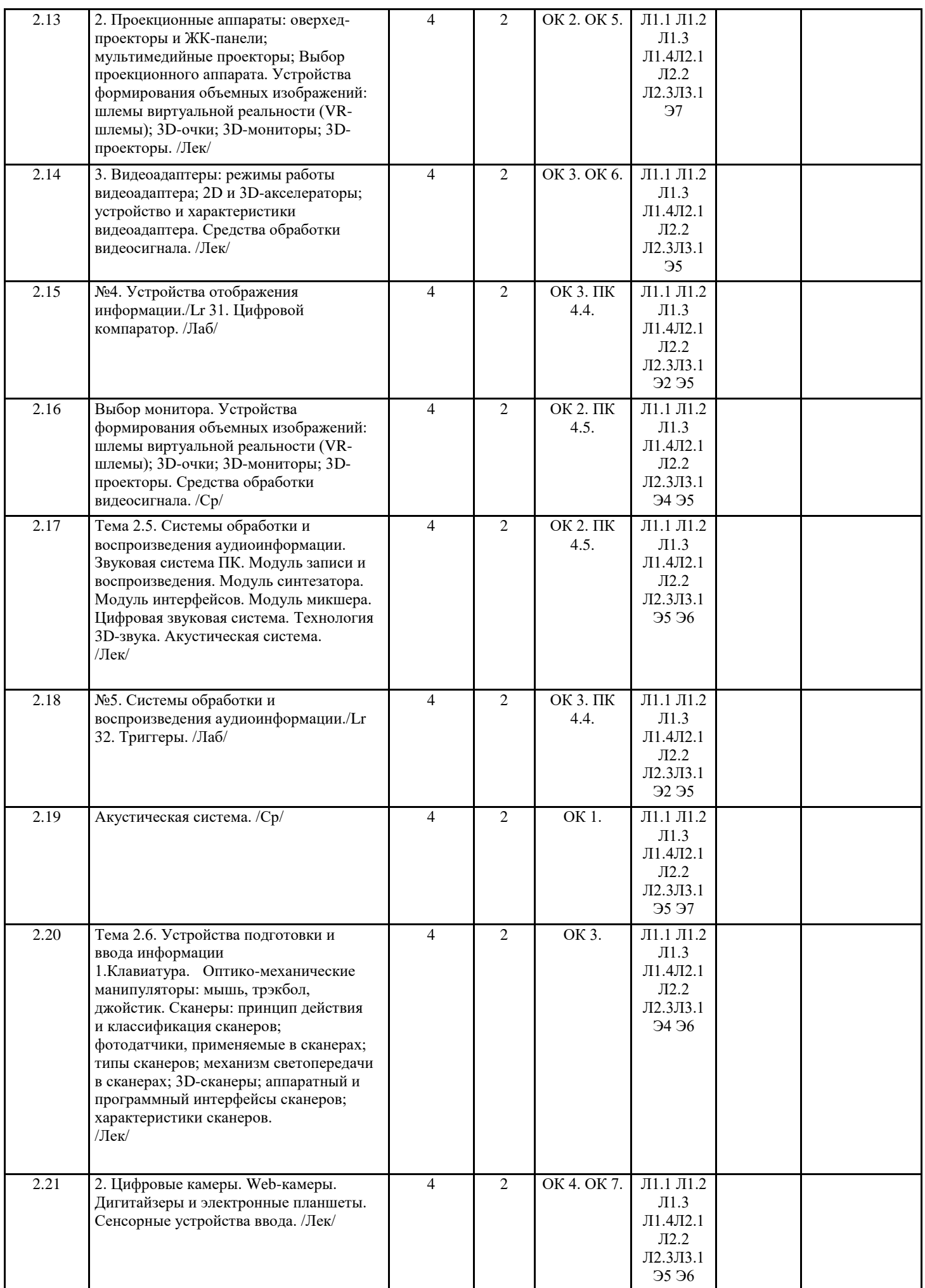

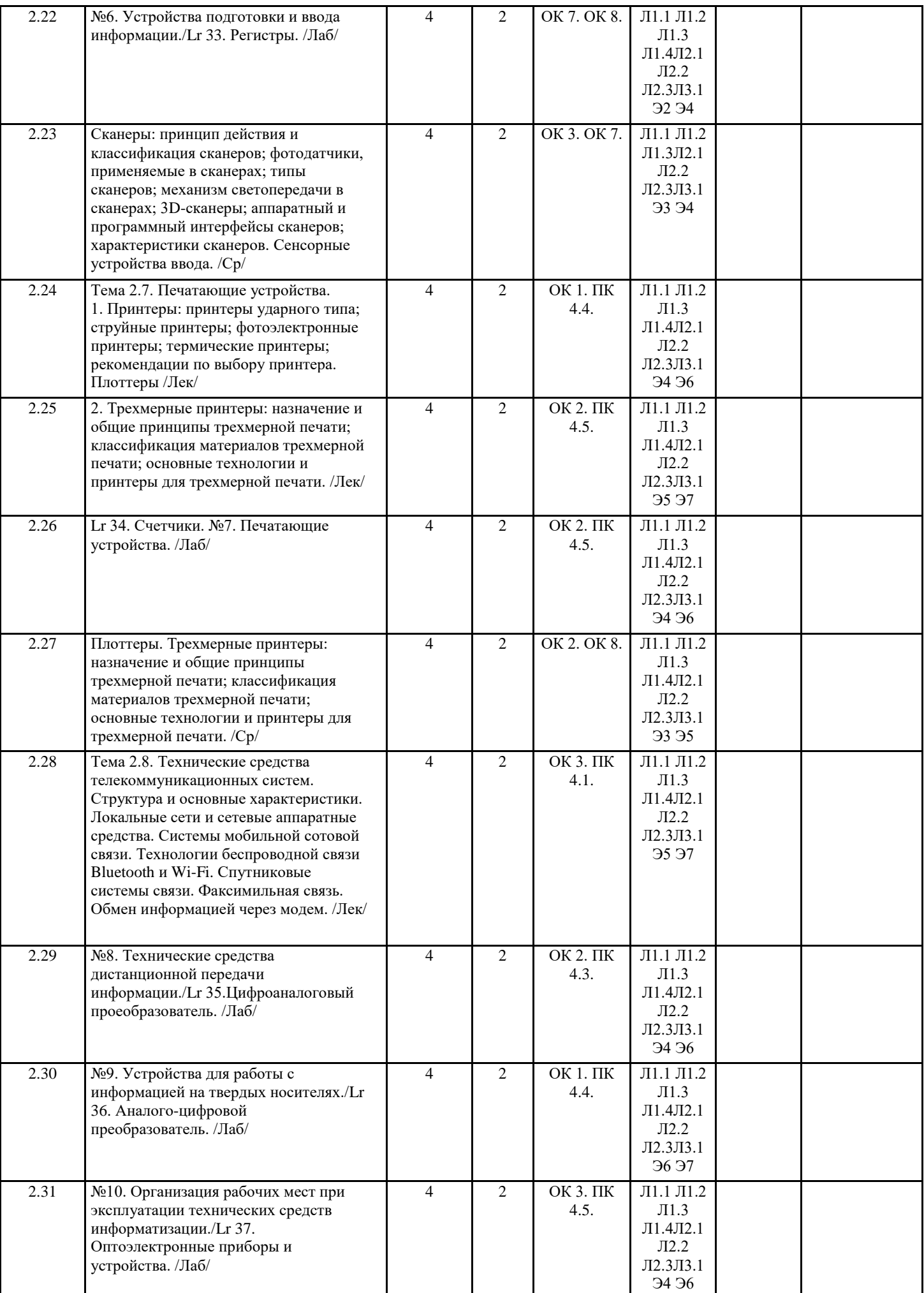

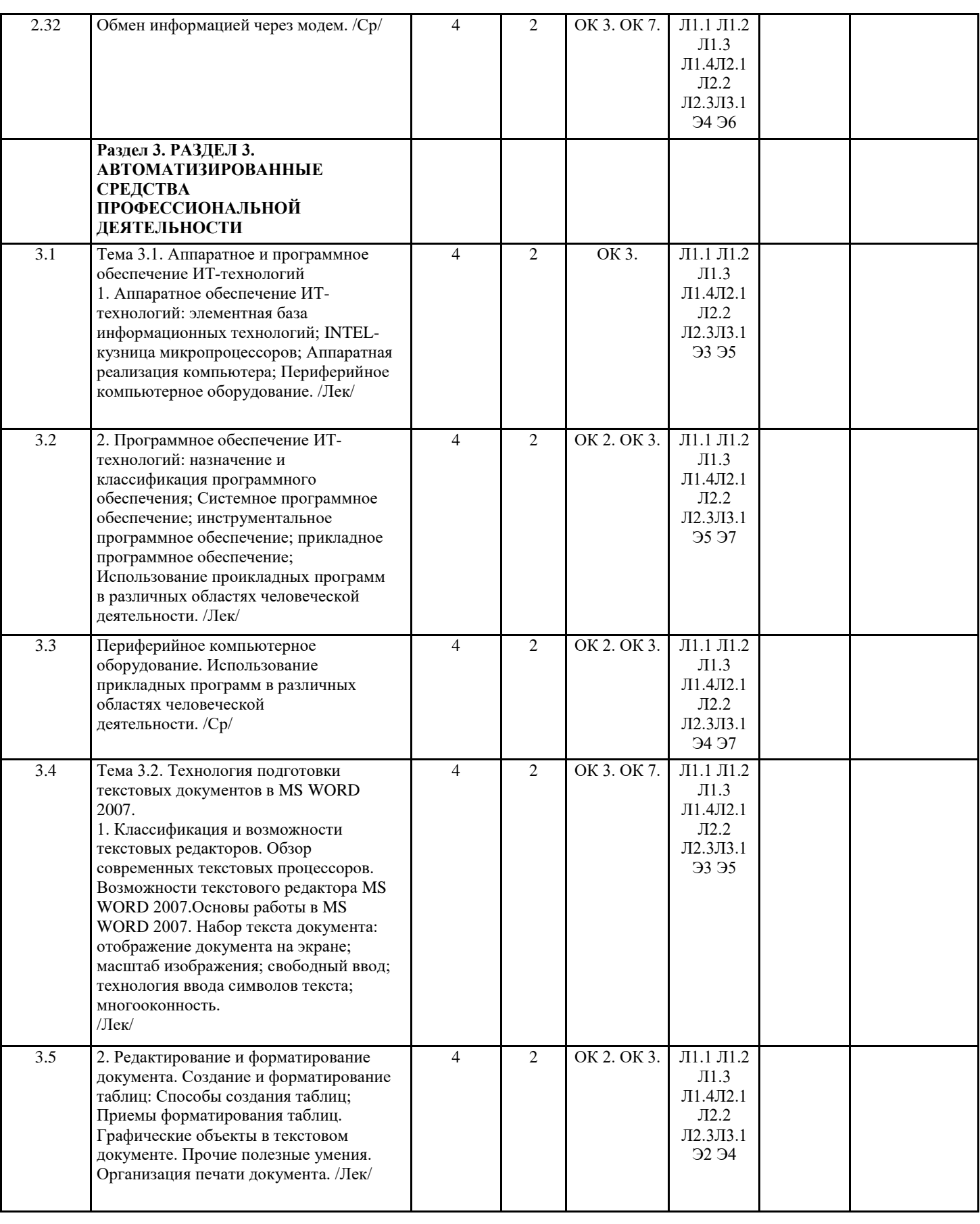

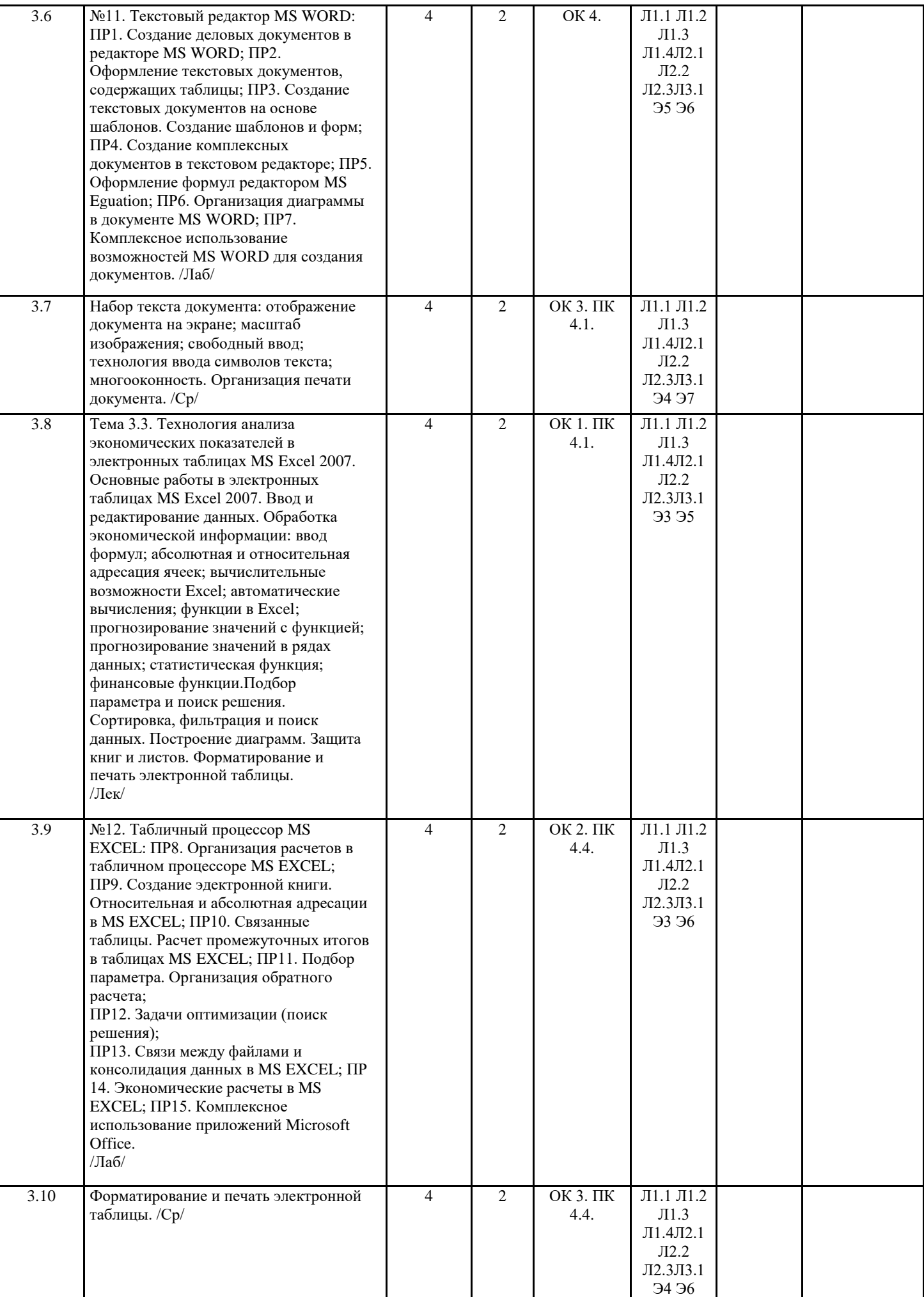

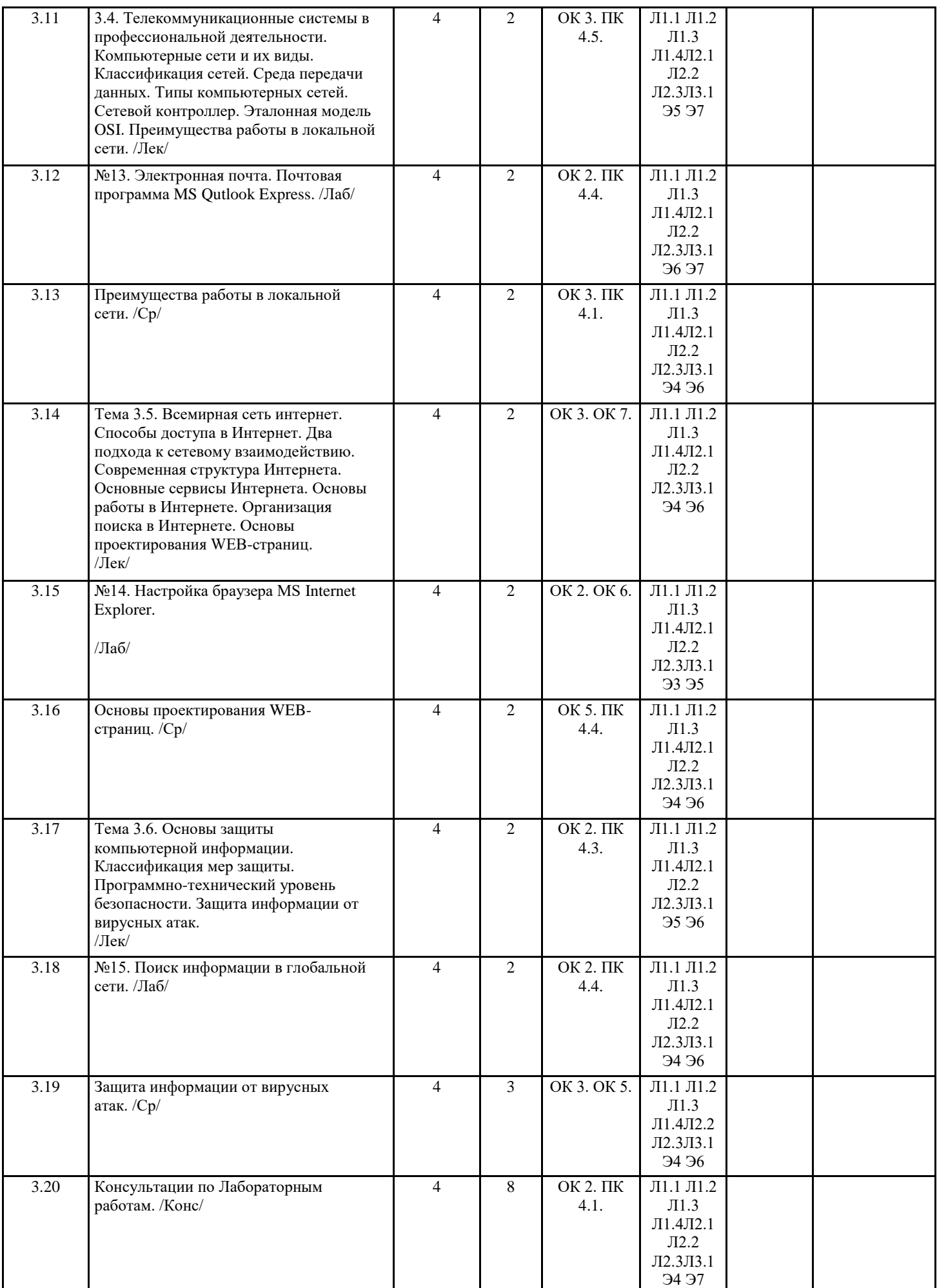

J

## **5. ФОНД ОЦЕНОЧНЫХ СРЕДСТВ**

## **5.1. Контрольные вопросы и задания** Перечень теоретических вопросов и практических заданий для подготовки к экзамену по дисциплине «Вычислительная техника» для студентов специальности 150207 Автоматизация технологических процессов и производств (жилищно-коммунальное хозяйство) I. ПЕРЕЧЕНЬ ТЕОРЕТИЧЕСКИХ ВОПРОСОВ 1. Краткий исторический очерк развития вычислительной техники. 2. Области применения вычислительной техники. 3. Перспективы информатизации общества. 4. Основные характеристики ЭВМ. 5. Классификация ЭВМ. 6. Развитие производства ЭВМ. 7. Функциональная схема ЭВМ. 8. Основные узлы ЭВМ. 9. Принцип открытой архитектуры. 10. Понятие о программном обеспечении. 11. Виды информации. 12. Количественные характеристики информации. 13. Достоинства дискретного сигнала. 14. Системы счисления. 15. Перевод чисел из одной системы счисления в другую. 16. Правила недесятичной арифметики. 17. Способы представления чисел в разрядной сетке ЭВМ. 18. Элементарные логические функции. 19. Формы представления логических функций. 20. Законы алгебры логики. 21. Основной базис алгебры логики. 22. Минимизация логических функций. 23. Назначение типовых элементов. 24. Основные логические элементы. 25. Триггеры. 26. Регистры. 27. Счетчики. 28. Сумматоры. 29. Кодирующие и декодирующие устройства. 30. Компараторы. 31. Типы коммутаторов. Мультиплексоры и демультиплексоры. 32. Назначение процессоров и микропроцессоров. 33. Архитектура и структура микропроцессора. 34. Характеристики и классификация процессоров и микропроцессоров. 35. Назначение и состав арифметико-логических устройств. 36. Комбинационные схемы. 37. Конечные автоматы. 38. Работа арифметико-логического устройства. 39. Назначение устройства управления. 40. Аппаратное управление. 41. Программное управление. 42. Алгоритм управления. 43. Система команд микропроцессора. 44. Процедура выполнения команд. 45. Система прерывания. 46. Понятие о состоянии процессора. 47. Микроконтроллеры. 48. Виды и характеристики запоминающих устройств. 49. Оперативные запоминающие устройства. 50. Принцип магнитной записи. 51. Магнитная лента. 52. Гибкие диски. 53. Жесткие диски. 54. Магнитооптические и оптические диски. 55. Полупроводниковые энергонезависимые запоминающие устройства.

- 57. Параллельный интерфейс.
- 58. Последовательный интерфейс.
- 59. Интерфейсы современных персональных компьютеров.
- 60. Основные типы устройств ввода-вывода.
- 61. Печатающие устройства.
- 62. Устройства отображения информации.
- 63. Назначение и принцип действия аналоговой вычислительной машины.
- 64. Операционный усилитель в функциональных схемах.
- 65. Решение задач на электронной аналоговой вычислительной машине.
- 66. Аналоговые вычислительные машины механического, пневматического и электромеханического типов.
- 67. Технические средства информатизации аппаратный базис информационных технологий.
- 68. Количество информации. Единица измерения количества информации.
- 69. Способы представления информации для ввода в ЭВМ.
- 70. Классификация технических средств информатизации.
- 71. Важнейшие этапы истории вычислительной техники.
- 72. Устройство и принцип действия ЭВМ.
- 73. Классификация ЭВМ.
- 74. Материнские платы.
- 75. Структура и стандарты шин ПК.
- 76. Процессоры современных компьютеров.
- 77. Оперативная память современных компьютеров.
- 78. Накопители на гибких дисках.
- 79. Накопители на жеских магнитных дисках.
- 80. Накопители на компакт-дисках.
- 81. Перспективные технологии оптических носителей информации.
- 82. Накопители на магнитооптических дисках.
- 83. Накопители на магнитной ленте.
- 84. Внешние устройства хранения информации.
- 85. Мониторы.
- 86. Проекционные аппараты.
- 87. Устройства формирования объемных изображений.
- 88. Видеоадаптеры.
- 89. Средства обработки видеосигнала.
- 90. Звуковая система ПК.
- 91. Цифровая звуковая система.
- 92. Акустическая система.
- 93. Клавиатура.
- 94. Оптико-механические манипуляторы.
- 95. Сканеры.
- 96. Цифровые камеры.
- 97. Web-камеры.
- 98. Дигитайзеры и электронные планшеты.
- 99. Сенсорные устройства ввода.
- 100. Принтеры.
- 101. Плоттеры.
- 102. Трехмерные принтеры.
- 103. Структура и основные характеристики.
- 104. Локальные сети и сетевые аппаратные средства.
- 105. Системы мобильной сотовой связи.
- 106. Технологии беспроводной связи Bluetooth и Wi-Fi.
- 107. Спутниковые системы связи.
- 108. Факсимильная связь.
- 109. Обмен информацией через модем.
- 110. Аппаратное обеспечение ИТ-технологий.
- 111. Программное обеспечение ИТ-технологий.
- 112. Классификация и возможности текстовых редакторов.
- 113. Создание и форматирование таблиц.
- 114. Основные работы в электронных таблицах MS Excel 2007.
- 115. Компьютерные сети и их виды.
- 116. Основы работы в Интернете.
- 117. Классификация мер защиты.
- 118. Программно-технический уровень безопасности.
- 119. Защита информации от вирусных атак.

## II. ПЕРЕЧЕНЬ ПРАКТИЧЕСКИХ ЗАДАНИЙ, ВЫНОСИМЫХ

НА ЭКЗАМЕН

1. Задача 1.1.1. Считая, что каждый символ кодируется двумя байтами, оцените информационный объем следующего предложения в кодировке Unicode: «Один пуд — около 16,4 килограмм.»

2. Задача 1.1.2. Автоматическое устройство осуществило перекодировку информационного сообщения на русском языке, первоначально записанного в 16-битном коде Unicode, в 8-битную кодировку КОИ-8. При этом информационное сообщение уменьшилось на 480 бит. Какова длина сообщения в символах?

3. Задача 1.1.3. Азбука Морзе позволяет кодировать символы для радиосвязи, задавая комбинацию точек и тире. Сколько различных символов (цифр, букв, знаков пунктуации и т.д.) можно закодировать, используя код Морзе длиной не менее пяти и не более шести сигналов (точек и тире) ?

4. Задача 1.1.4. В велокроссе участвуют 119 спортсменов. Специальное устрой¬ство регистрирует прохождение каждым из участников промежуточ¬ного финиша, записывая его номер с использованием минимально возможного количества битов, одинакового для каждого спортсмена. Каков информационный объем сообщения, записанного устройством, после того как промежуточный финиш прошли 70 велосипедистов?

5. Задача 1.1.5. Скорость передачи данных через АDSL-соединение равна 1024000 бит/с. Передача файла через данное соединение заняла 5 с. Определите размер файла в килобайтах.

6. Задача 3.1.1. Вычислите скорость передачи данных жесткого диска МDTR в Мбайт/с, если число секторов на дорожке SRТ равно 17, скорость вращения дисков RРМ равна 73 тыс. об/мин, число байтов в секто¬ре — 512. Ответ округлите до целых чисел.

7. Задача 3.1.2. Вычислите число цилиндров С, если общий объем памяти НББ составляет 60 Гбайт, число головок Н = 546, число секторов 5= 150. Ответ округлите до целых чисел.

8. Задача 4.1.1. Черно-белое изображение файла типа ВМР имеет размер 1024 х 768 пикселов. Определите информационный объем файла.

9. Задача 4.1.2. Для хранения растрового изображения размером 32 х 32 пик¬села отвели 512 байт памяти. Каково максимально возможное число цветов в палитре изображения?

10. Задача 4.1.3. . Укажите минимальный объем памяти (в килобайтах), доста¬точный для хранения любого растрового изображения размером 64x64 пиксела, если известно, что в изображении используется па¬литра из 256 цветов. Саму палитру хранить не нужно.

11. Задача 4.1.4. В процессе преобразования растрового графического файла количество цветов увеличили с 256 до 1 024. Во сколько раз увели-чился информационный объем файла?

12. Задача 4.1.5. Монитор позволяет получать на экране 34 345 654 цвета. Какой объем памяти в байтах занимает один пиксел?

13. Задача 4.1.6. Разрешение монитора 1 280 х 1 024 точек, глубина цвета — 64 бит. Каков необходимый объем видеопамяти для данного графи-ческого режима?

14. Задача 5.1.1. Рассчитайте информационный объем закодированного звука, если записано звучание 3 секунд речи с частотой дискретизации 5 Гц и глубиной звука 4 бит.

15. Задача 5.1.2. Рассчитайте информационный объем закодированного стереозвука, если записано звучание 10 с с частотой дискретизации 20 Гц и глубиной звука 5 бит.

16. Задача 8.1.1. Скорость передачи данных через АDSL-соединение равна 128 000 бит/с. Через данное соединение передают файл размером 625 Кбайт. Определите время передачи файла в секундах.

17. Задача 8.1.2. Скорость передачи данных модемом равна 256000 бит/с. Текстовый файл предавался 2 мин. Определите количество символов в переданном сообщении, если использовалась кодировка Unicode.

18. Задача 8.1.3. Известно, что длительность непрерывного подключения к Интернету с помощью модема для некоторых АТС не превышает 20 мин. Определите максимальный размер файла, который может быть передан за время такого подключения, если модем передает информацию в среднем со скоростью 64 Кбит/с.

19. Задача 8.1.4. Информационное сообщение объемом 2,5 Мбайт передается со скоростью 80 Кбайт/мин. За сколько минут будет передано данное сообщение?

20. Задача 8.1.5. Модем передает данные со скоростью 56 Кбит/с. Передача текстового сообщения заняла 4,5 мин.

Определите, сколько страниц содержал переданный текст, если известно, что он был передан в кодировке Unicode, а на одной странице — 3 072 символа.

21. Задача 8.1.6. Объем информационного сообщения равен 40 960 бит. Сколько времени понадобится на передачу этого сообщения модему, работающему со скоростью 72 Кбит/с?

22. Практическая работа 1. Задание 1.1. Создание деловых документов в редакторе MS WORD.

23. Практическая работа 2. Задание 2.1. Оформление текстовых документов, содержащих таблицы.

24. Практическая работа 3. Задание 3.1. Создание текстовых документов на основе шаблонов. Создание шаблонов и форм. 25. Практическая работа 4. Задание 4.1. Создание комплексных документов в текстовом редакторе. 26. Практическая работа 5. Задание 5.1. Оформление формул редактором MS Equation. 27. Практическая работа 6. Задание 6.1. Организационные диаграммы в документе MS WORD. 28. Практическая работа 7. Задание 7.1. Комплексное использование возможностей MS WORD для создания документов. 29. Практическая работа 8. Задание 8.1. Организация расчетов в табличном процессоре MS Excel. 30. Практическая работа 9. Задание 9.1. Создание электронной книги. Относительная и абсолютная адресации в MS Excel. 31. Практическая работа 10. Задание 10.1. Связанные таблицы. Расчет промежуточных итогов в таблицах MS EXcel. 32. Практическая работа 11. Задание 11.1. Подбор параметра. Организация обратного расчета. 33. Практическая работа 12. Задание 12.1. Задачи оатимизации (поиск решения). 34. Практическая работа 13. Задание 13.1. Связи между файлами и консолидация данных в MS Excel. 35. Практическая работа 14. Задание 14.1. Экономические расчеты в MS EXcel. 36. Практическая работа 15. Задание 15.1. Комплексное использование приложений Microsoft Office для создания документов. 37. Представить электронный отчет по Lr 25. Электронные устройства на операционных усилителях в LabWorks+Multisim. 38. Представить электронный отчет по Lr 29. Логические элементы и схемы в LabWorks+Multisim. 39. Представить электронный отчет по Lr 30. Преобразователи кодов в LabWorks+Multisim. 40. Представить электронный отчет по Lr 31. Цифровой компаратор в LabWorks+Multisim. 41. Представить электронный отчет по Lr 32. Триггеры в LabWorks+Multisim. 42. Представить электронный отчет по Lr 33. Регистры в LabWorks+Multisim. 43. Представить электронный отчет по Lr 34. Счетчики в LabWorks+Multisim. 44. Представить электронный отчет по Lr 35. Цифроаналоговый проеобразователь в LabWorks+Multisim. 45. Представить электронный отчет по Lr 36. Аналого-цифровой преобразователь в LabWorks+Multisim. 46. Представить электронный отчет по Lr 37. Оптоэлектронные приборы и устройства в LabWorks+Multisim. **5.2. Темы письменных работ** ПЗ №1.Общая характеристика и классификация технических средств информатизации. ПЗ №2. Технические характеристики современных компьютеров. ПЗ №3. Накопители информации. ПЗ №4. Устройства отображения информации. ПЗ №5. Системы обработки и воспроизведения аудиоинформации. ПЗ №6. Устройства подготовки и ввода информации. ПЗ №7. Печатающие устройства. ПЗ №8. Технические средства дистанционной передачи информации. ПЗ №9. Устройства для работы с информацией на твердых носителях. ПЗ №10. Организация рабочих мест при эксплуатации технических средств информатизации. ПЗ №11. Текстовый редактор MS WORD: ПР1. Создание деловых документов в редакторе MS WORD; ПР2. Оформление текстовых документов, содержащих таблицы; ПР3. Создание текстовых документов на основе шаблонов. Создание шаблонов и форм; ПР4. Создание комплексных документов в текстовом редакторе; ПР5. Оформление формул редактором MS Eguation; ПР6. Организация диаграммы в документе MS WORD; ПР7. Комплексное использование возможностей MS WORD для создания документов. ПЗ №12. Табличный процессор MS EXCEL: ПР8. Организация расчетов в табличном процессоре MS EXCEL; ПР9. Создание эдектронной книги. Относительная и абсолютная адресации в MS EXCEL; ПР10. Связанные таблицы. Расчет промежуточных итогов в таблицах MS EXCEL; ПР11. Подбор параметра. Организация обратного расчета; ПР12. Задачи оптимизации (поиск решения); ПР13. Связи между файлами и консолидация данных в MS EXCEL; ПР 14. Экономические расчеты в MS EXCEL; ПР15. Комплексное использование приложений Microsoft Office. ПЗ №13. Электронная почта. Почтовая программа MS Qutlook Express. ПЗ №14. Настройка браузера MS Internet Explorer. ПЗ №15. Поиск информации в глобальной сети. **5.3. Перечень видов оценочных средств** 1. Перечень теоретических вопросов и практических заданий для подготовки к экзамену по дисциплине «Вычислительная техника» 2. Перечень письменных работ по актуальным темам вычислительной техники. 3. Перечень тестов по темам занятий дисциплины. 4. Перечень лабораторных работ по темам занятий.

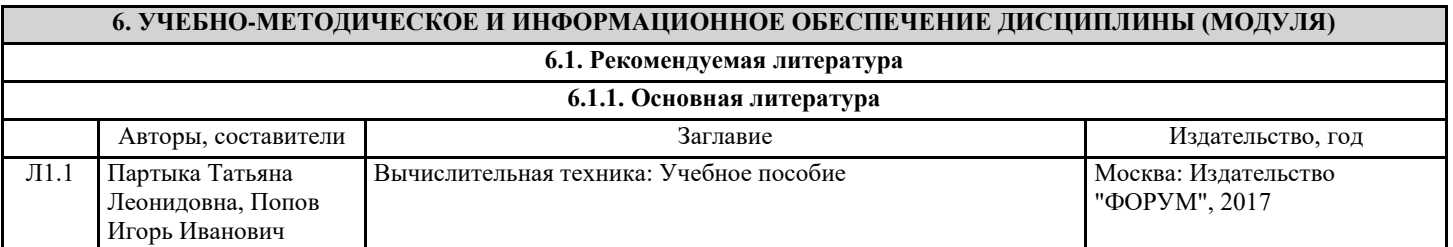

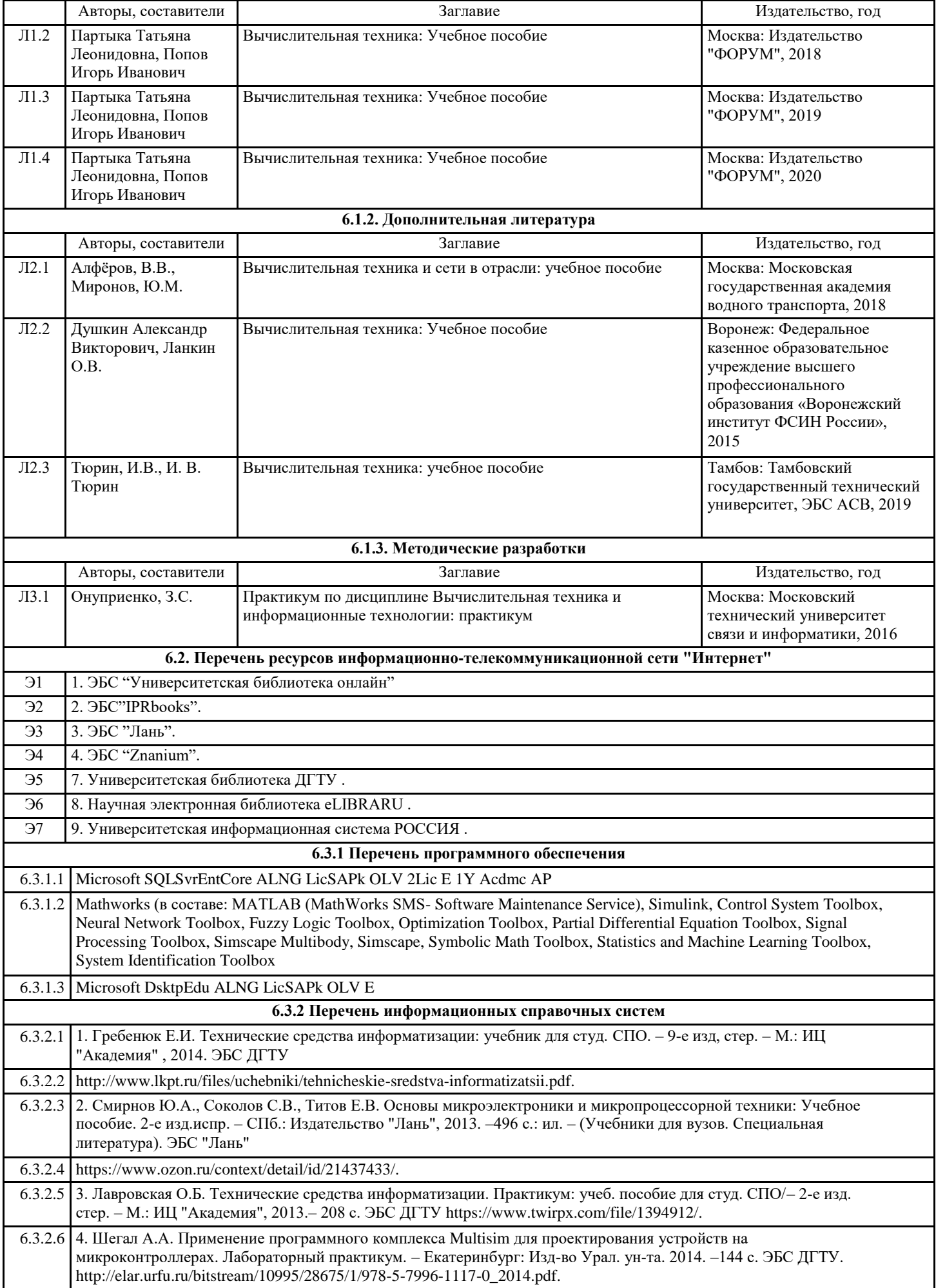

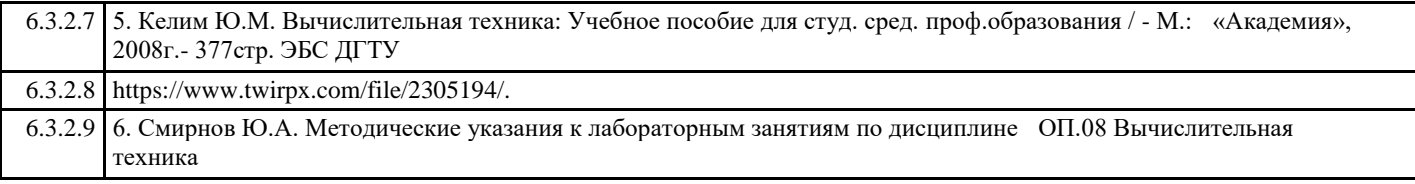

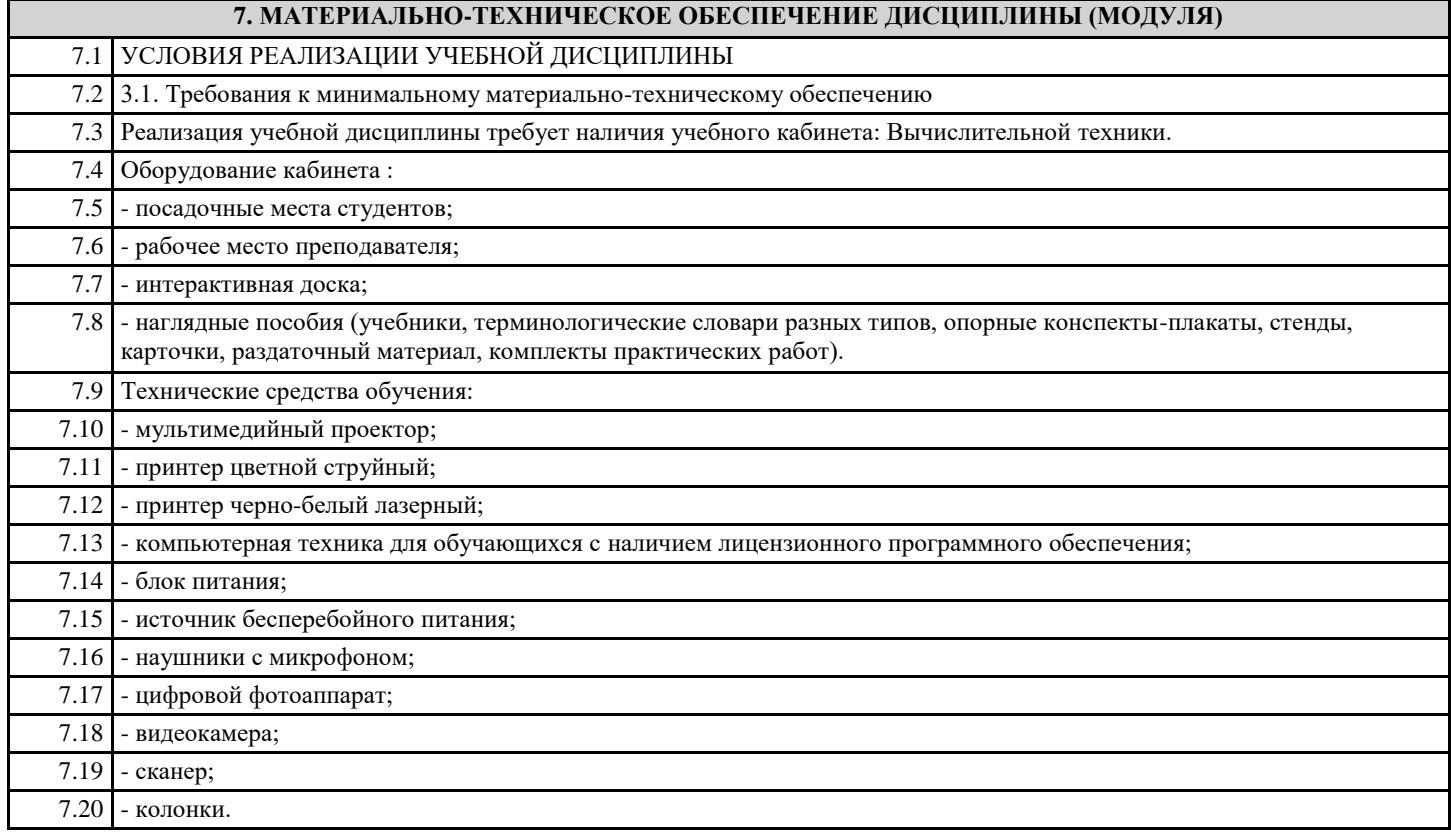

### **8. МЕТОДИЧЕСКИЕ УКАЗАНИЯ ДЛЯ ОБУЧАЮЩИХСЯ ПО ОСВОЕНИЮ ДИСЦИПЛИНЫ (МОДУЛЯ)**

1. МЕТОДИЧЕСКИЕ УКАЗАНИЯ к лабораторным работам по учебной дисциплине «ВЫЧИСЛИТЕЛЬНАЯ ТЕХНИКА» для обучающихся Авиационного колледжа

по специальности:15.02.07 «Автоматизация технологических процессов и производств (по отраслям)». (см. в Приложения).

2. Комплект КОС по ВТ.docx (см. в Приложения).

3. МЕТОДИЧЕСКИЕ УКАЗАНИЯ к практическим занятиям по дисциплине ОП.08«ВЫЧИСЛИТЕЛЬНАЯ ТЕХНИКА» для обучающихся Авиационного колледжа

по специальности:15.02.07 «Автоматизация технологических процессов и производств (по отраслям)»(см. в Приложения).